<< Project 2007

, tushu007.com

- << Project 2007 >>
- 13 ISBN 9787302252658
- 10 ISBN 7302252653

出版时间:2011-5

作者:张胜强//王文霞//高勇

页数:290

PDF

http://www.tushu007.com

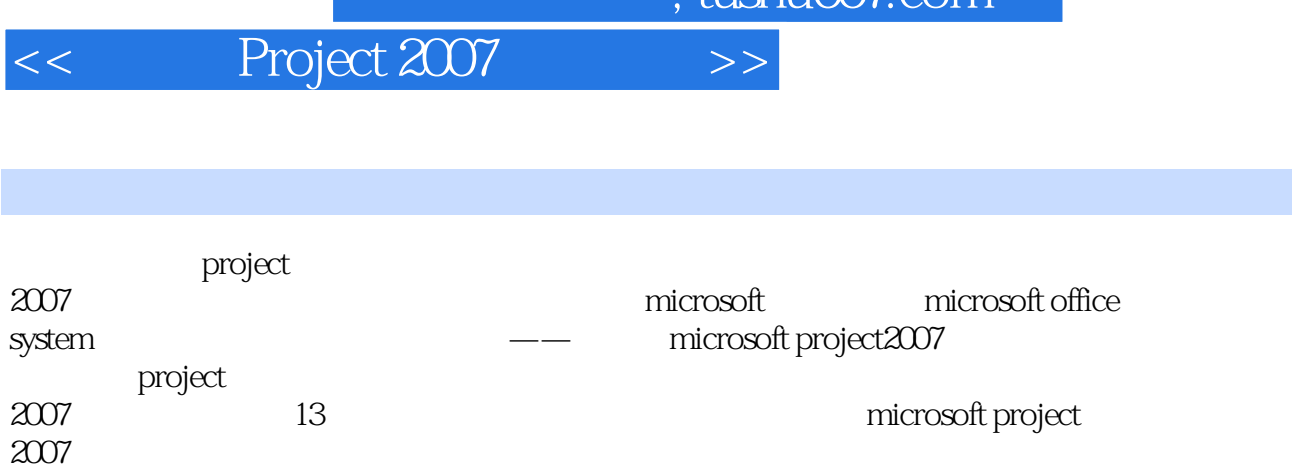

项目,管理项目报表,管理多重项目?project

project<br>2007

project server2007

 $2007$ 

 $2007$ 

 $t$ ıshu $007$ com

<< Project 2007

1<sup>pppp</sup>roiect  $1.1$  $1.1.1$  $1.1.2$  $1.2$  $1.2.1$  $1.22$  $1.23$  $1.3$  $1.31$  $1.32$ 1.4 proiect 2007 1.4.1project 2007 1.4.2project 2007 1.5proiect2007  $1.5.1$ 1.5.2 proiect2007 1.5.3 proiect2007 1.6习题 2 project2007 2.1 proiect2007 2.1.1 proiect2007  $21.2 \quad \text{project}2007$ 2.2 proiect2007 22.1 22.2 223  $224$  ? 225 226 23 231 232 233 234 2.4 project 2007  $24.1$ [ $\frac{1}{1}$ ]  $242$   $\boxed{\phantom{000}$ 2.4.3[任务分配状况]视图  $244$ []  $24.5$ [ ]  $246$  ]  $247$  ] 2.4.8[资源图表]视图 2.5

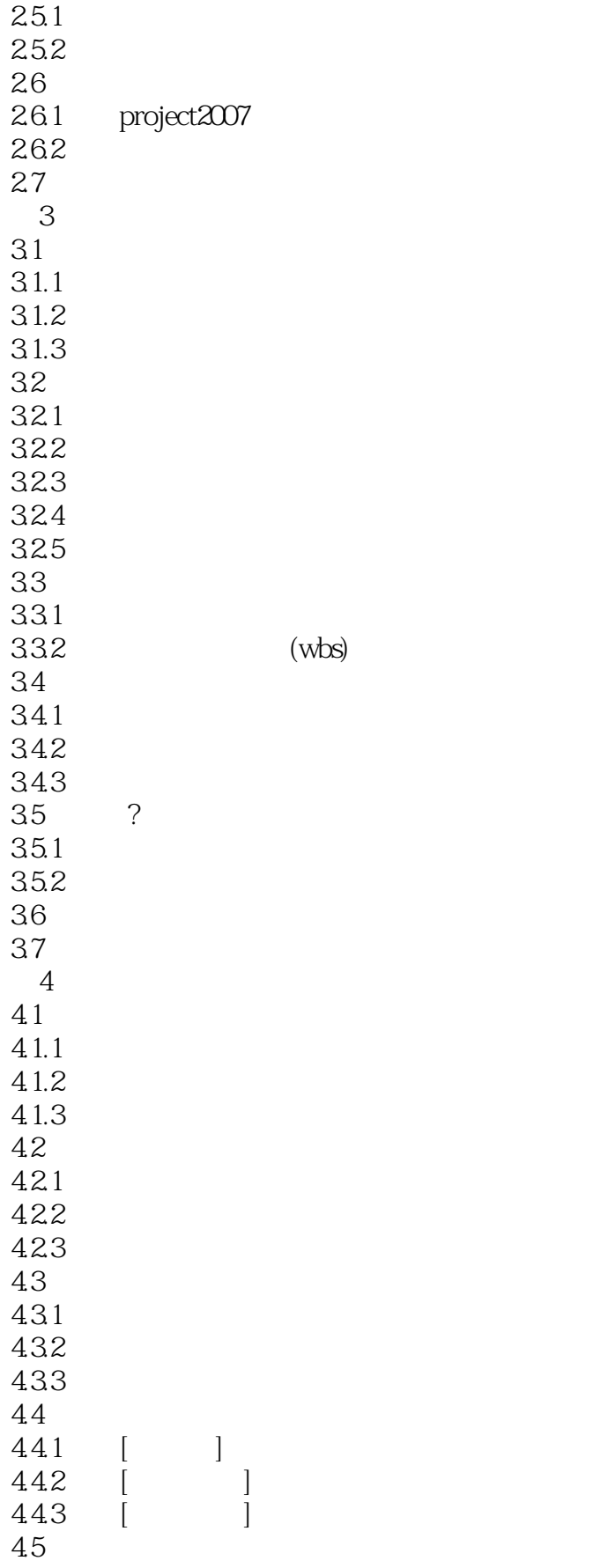

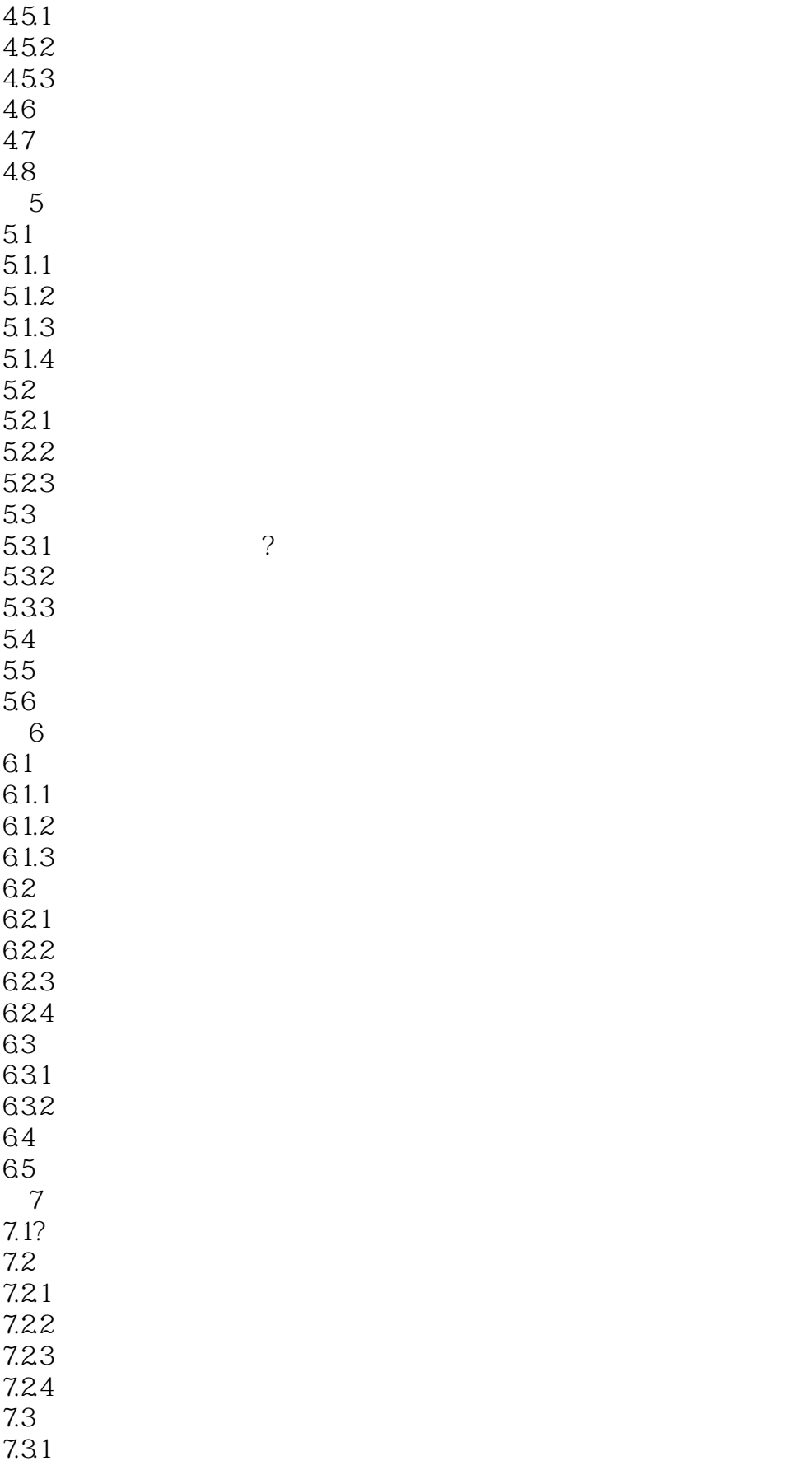

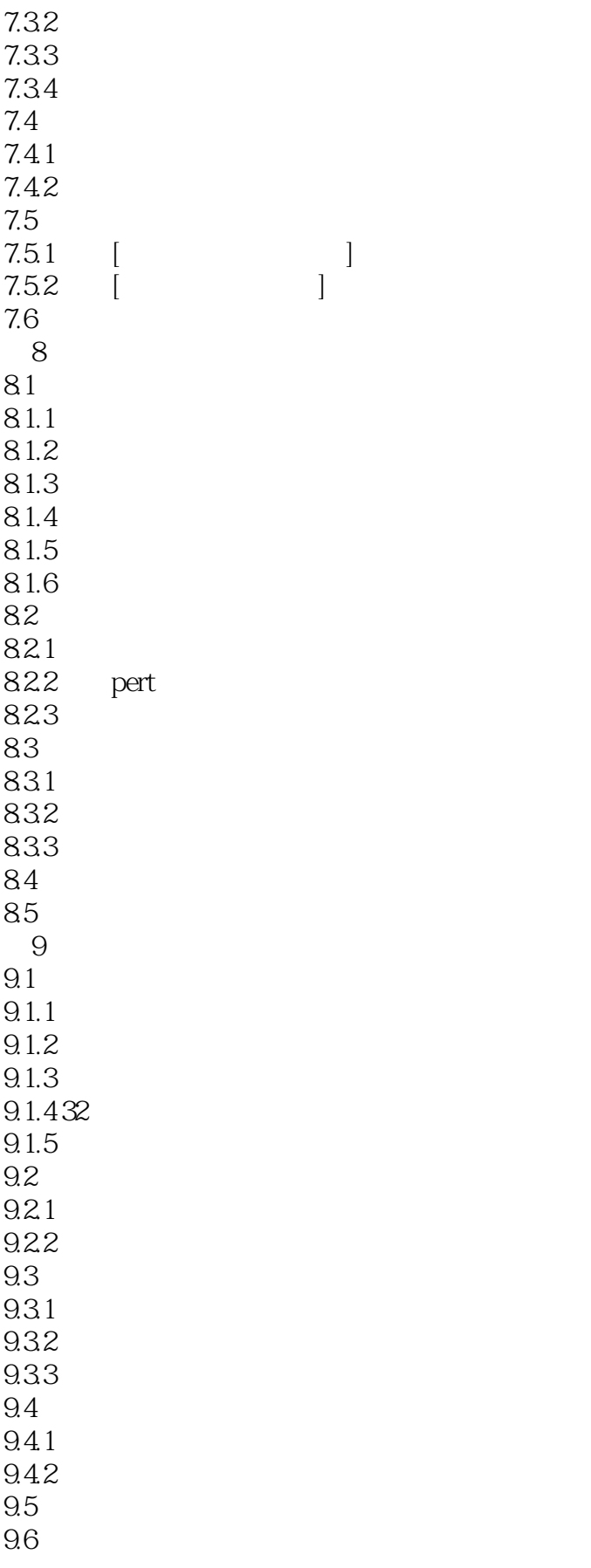

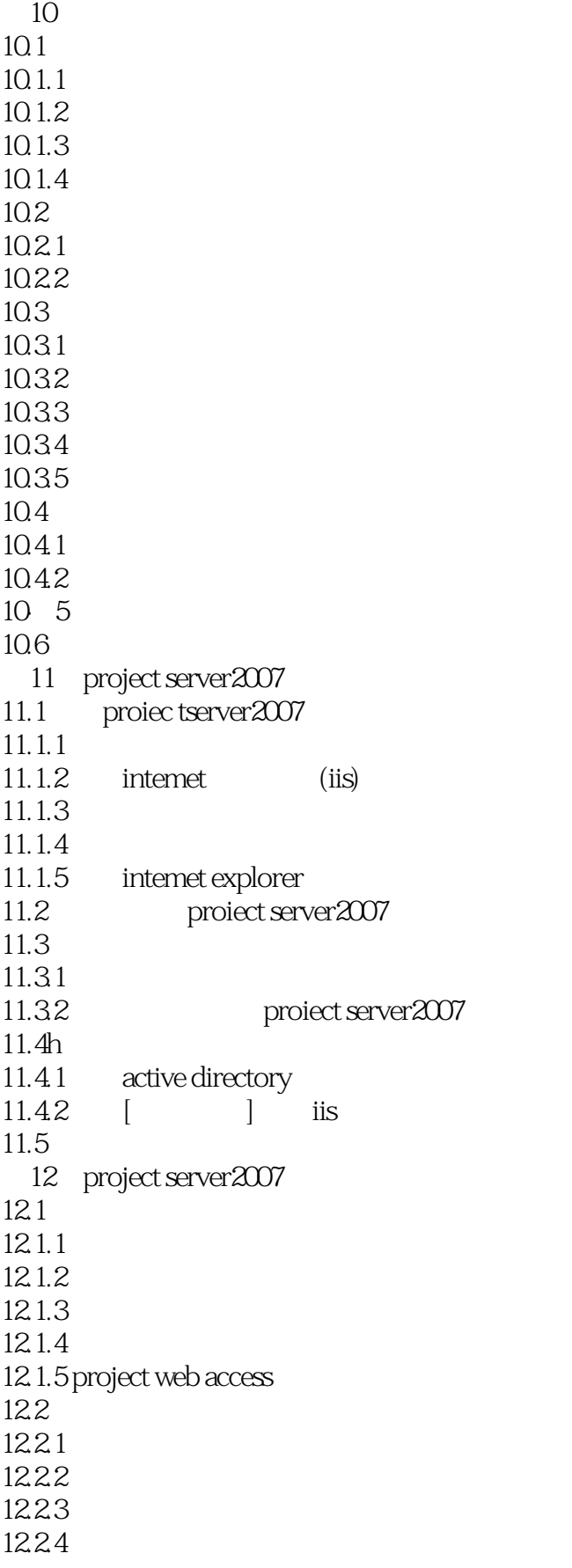

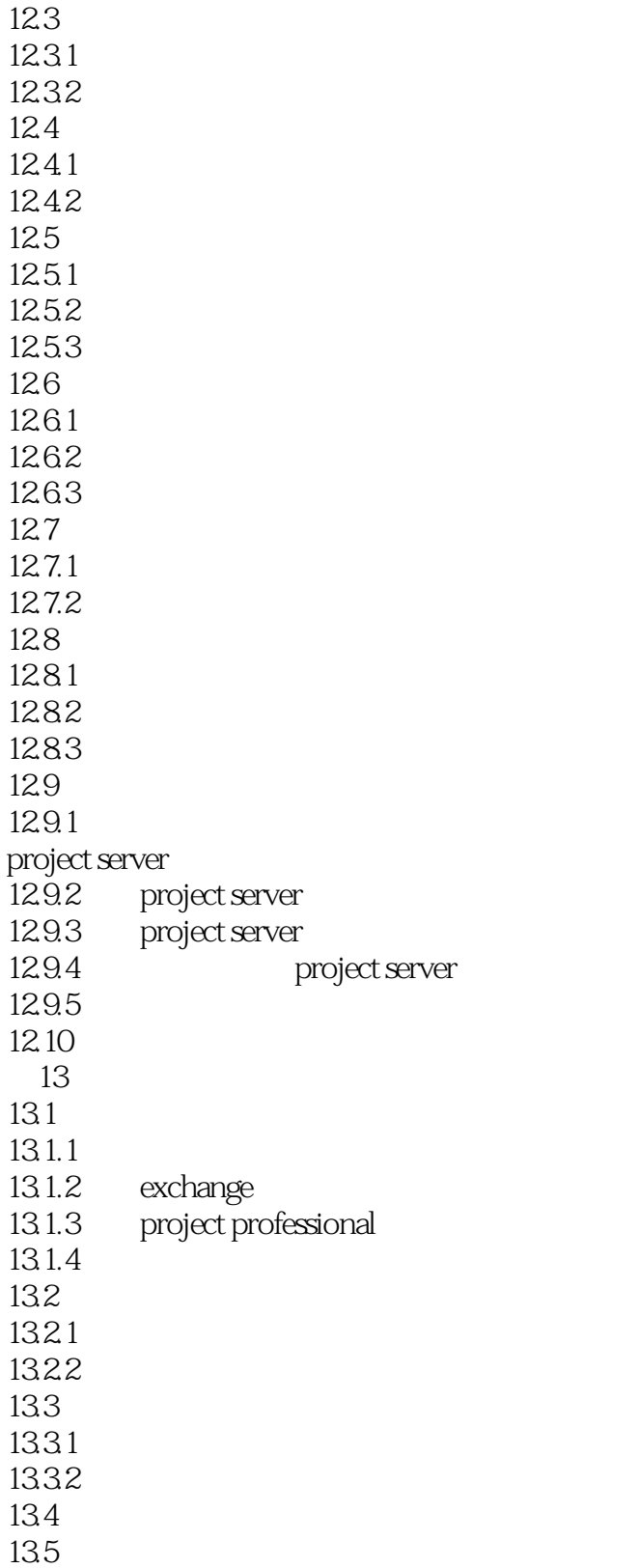

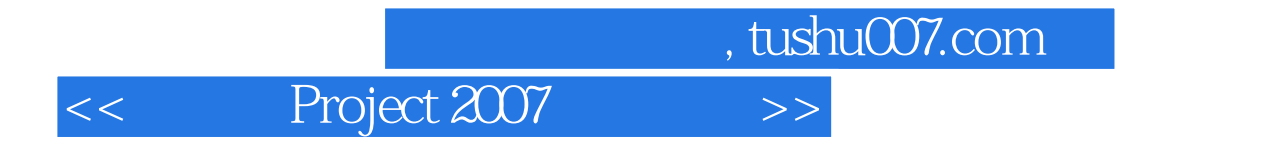

Project 2007

PPT extensive product that the state  $\mathbb{R}$ 

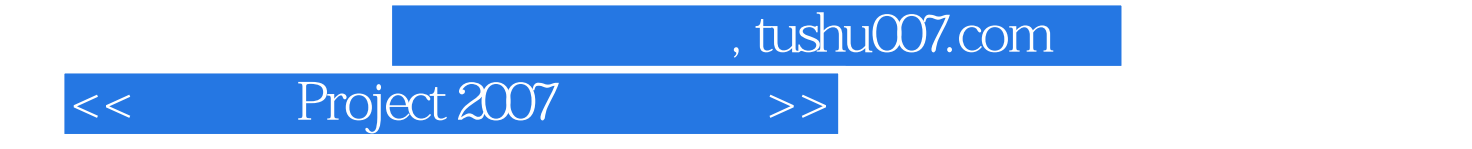

本站所提供下载的PDF图书仅提供预览和简介,请支持正版图书。

更多资源请访问:http://www.tushu007.com